# BỘ KẾ HOẠCH VÀ ĐẦU TƯ CÔNG HÒA XÃ HỘI CHỦ NGHĨA VIỆT NAM Độc lập - Tự do - Hạnh phúc

Số: 883 /2008/QĐ-BKH

Hà Nội, ngày 14 tháng 7 năm 2008

# **OUYẾT ĐINH**

# Về việc ban hành Kế hoạch hành động cải thiện tình hình thực hiện các chương trình, dự án ODA thời kỳ 2008 - 2009

thức:

BỌ TRƯƠNG BỌ KE HOẠCH VÀ ĐÂU TƯ<br>Căn cứ Nghị định số 61/2003/NĐ-CP ngày 06 tháng 6 ni<br>phủ quy định chức năng, nhiệm vụ, quyền hạn và co cấu tổ<br>ch và Đầu tư;<br>Căn cứ Nghị định số 131/2006/NĐ-CP ngày 09 tháng 11 n<br>phủ ban hàn ODA:

# **QUYẾT ĐỊNH:**

Điều 1. Ban hành Kế hoạch hành động cải thiện tình hình thực hiện các chương trình, dự án ODA thời kỳ 2008 – 2009.

Điều 2. Bộ Kế hoạch và Đầu tư với vai trò Tổ trưởng Tổ công tác ODA của Chính phủ có trách nhiệm chủ trì, phối hợp với các cơ quan liên quan và các nhà tài trợ, đặc biệt Nhóm 6 Ngân hàng Phát triển (Ngân hàng Phát triển Châu Á (ADB), Cơ quan Phát triển Pháp (AFD), Ngân hàng Hợp tác Quốc tế Nhật Bản (JBIC), Ngân hàng Tái thiết Đức (KfW), Ngân hàng xuất nhập khẩu Hàn Quốc (Korean Eximbank) và Ngân hàng Thế giới (WB)), tổ chức thực hiện Kế hoạch này.

**Điều 3.** Các Bộ, Cơ quan ngang Bộ, Cơ quan thuộc Chính phủ, Cơ quan Trung ương của các đoàn thể, Ủy ban nhân dân các tỉnh, thành phố trực thuộc Trung ương có trách nhiệm chỉ đạo, triển khai và hướng dẫn các đơn vị trực thuộc thực hiện Quyết định này.

the control of the control of the control of the control of the control of the control of the control of the control of the control of the control of the control of the control of the control of the control of the control

## Noi nhân:

- 
- 
- 
- 
- 
- 
- 
- 
- 
- 
- Công báo;
- 
- 
- 
- 
- 

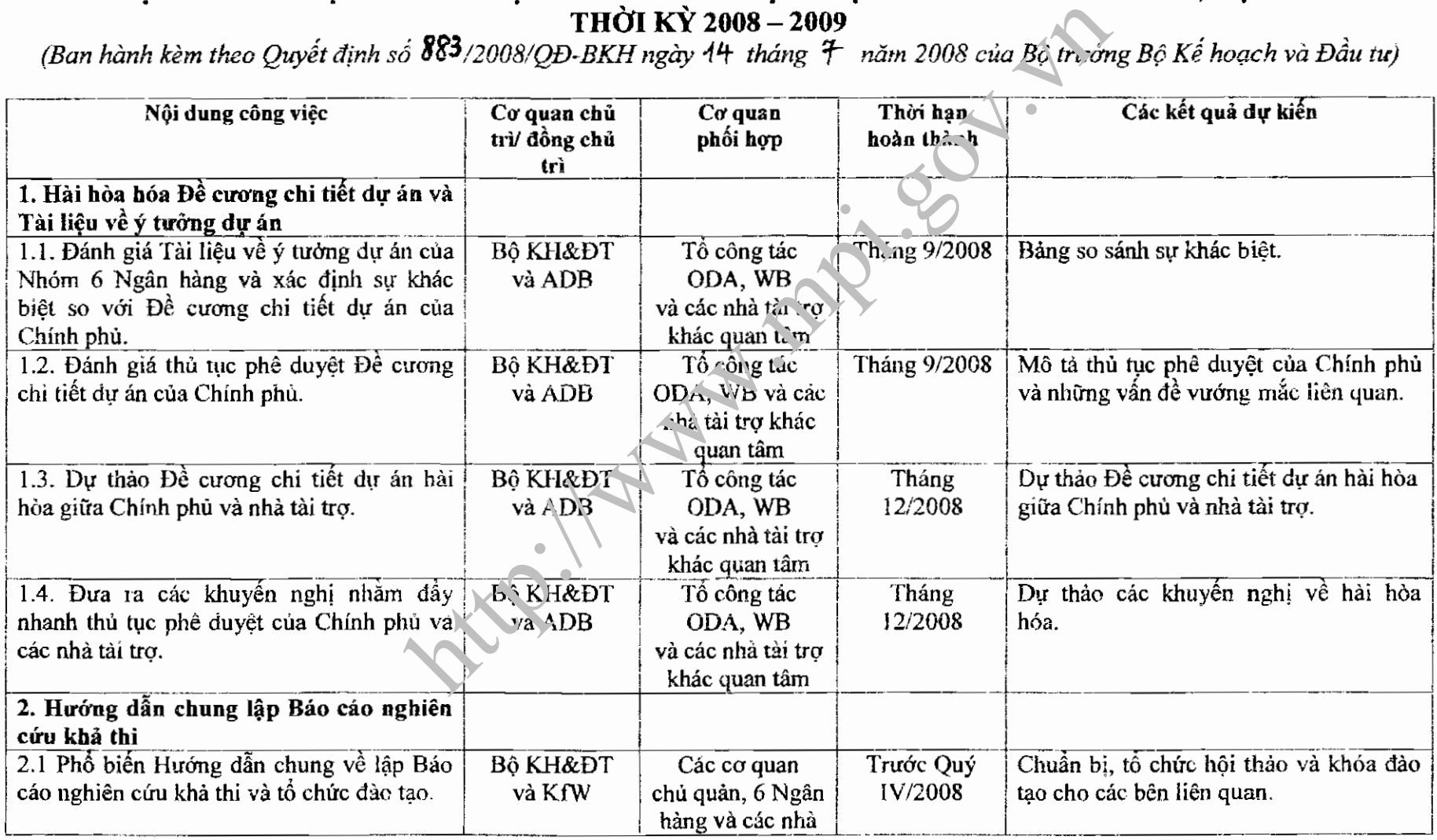

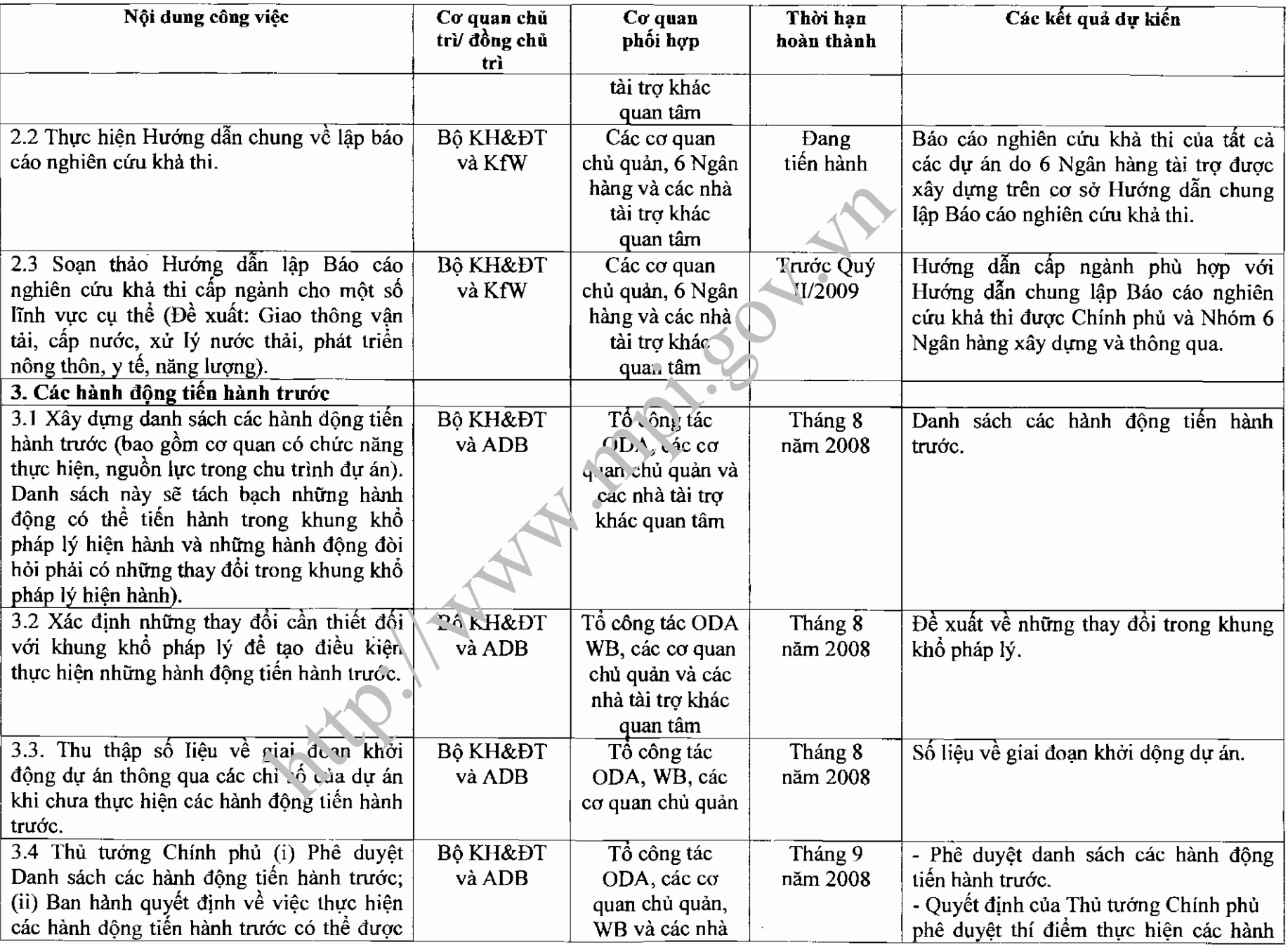

 $\cdot$ 

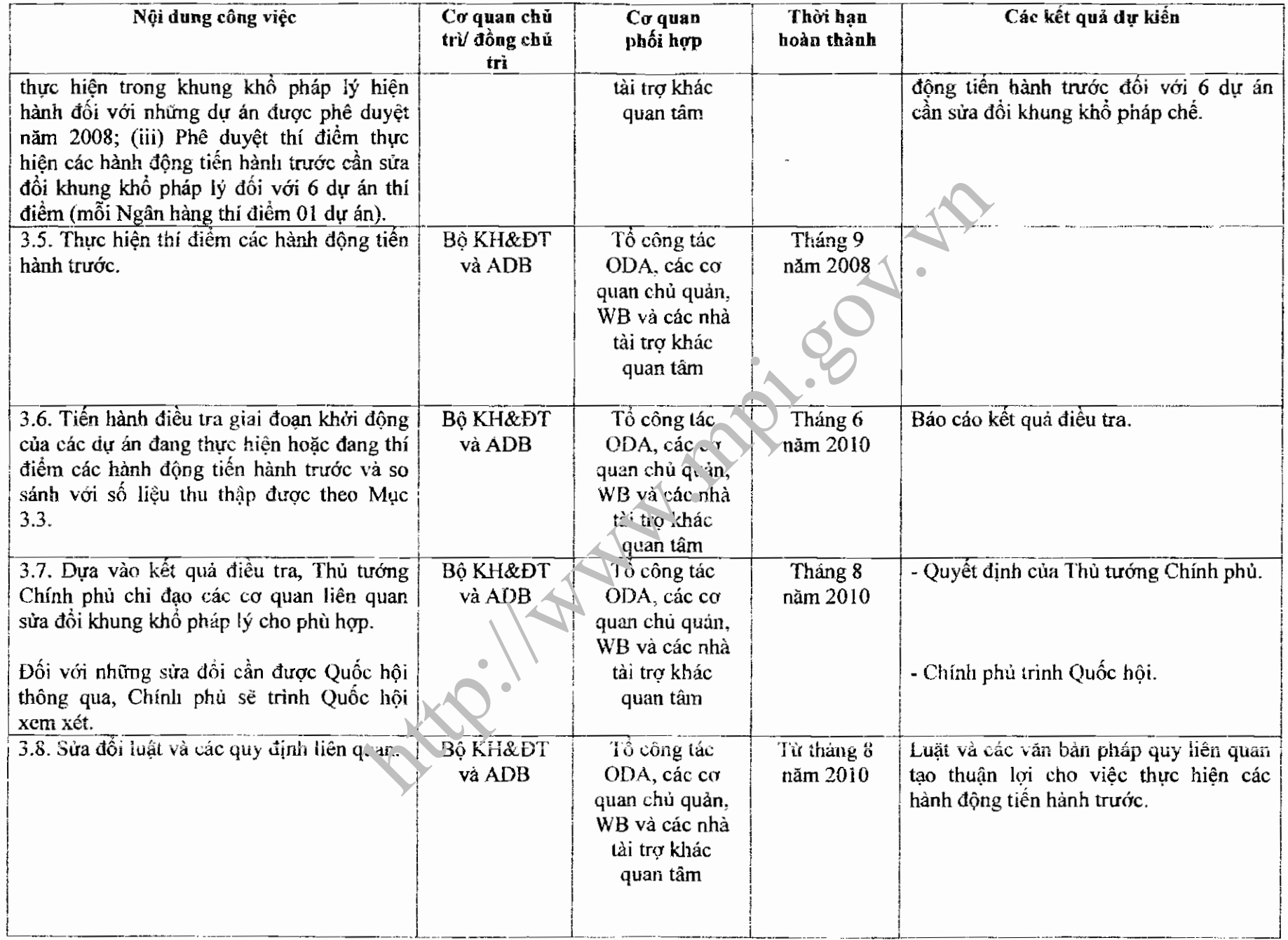

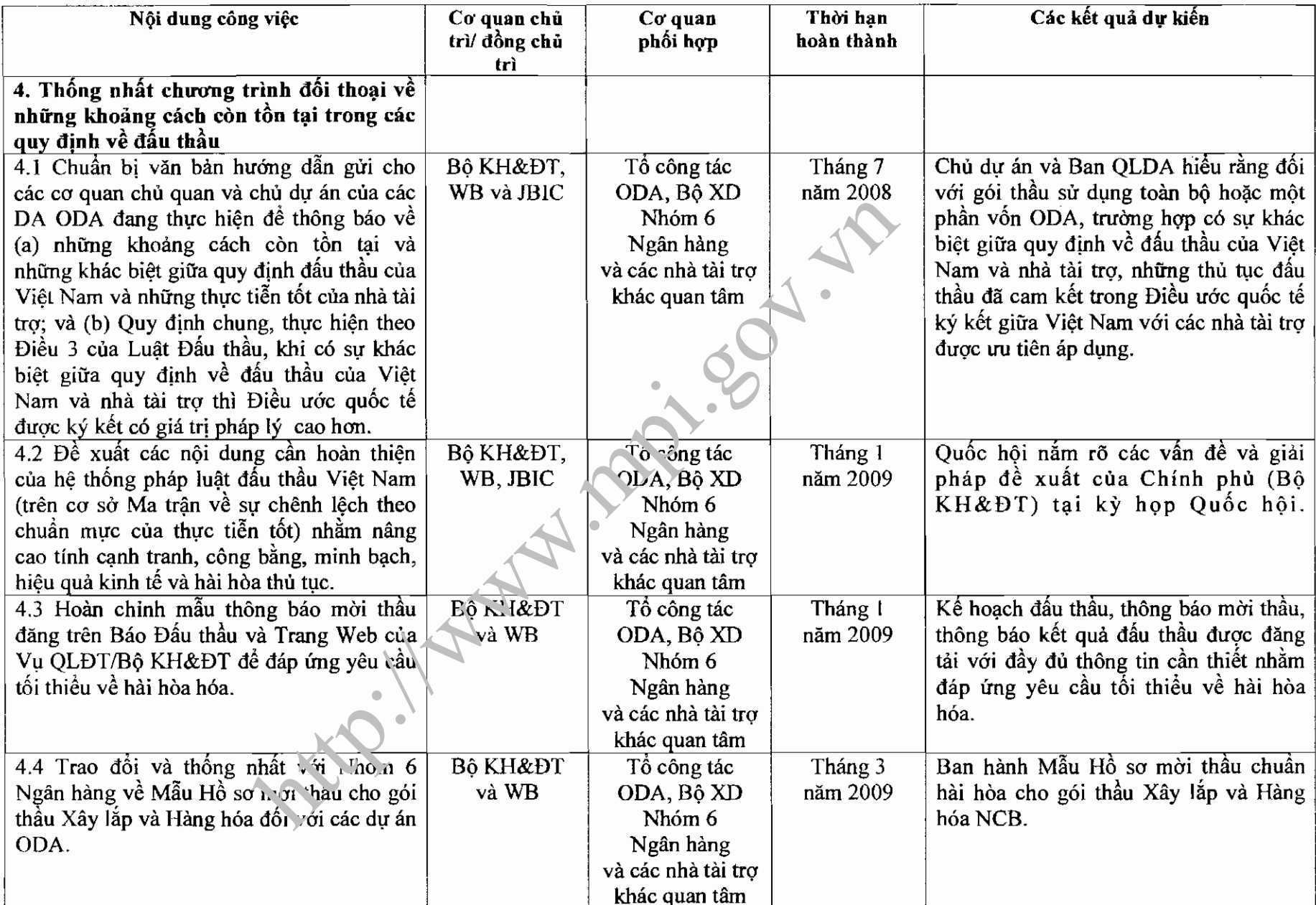

 $\sim 10^{-10}$ 

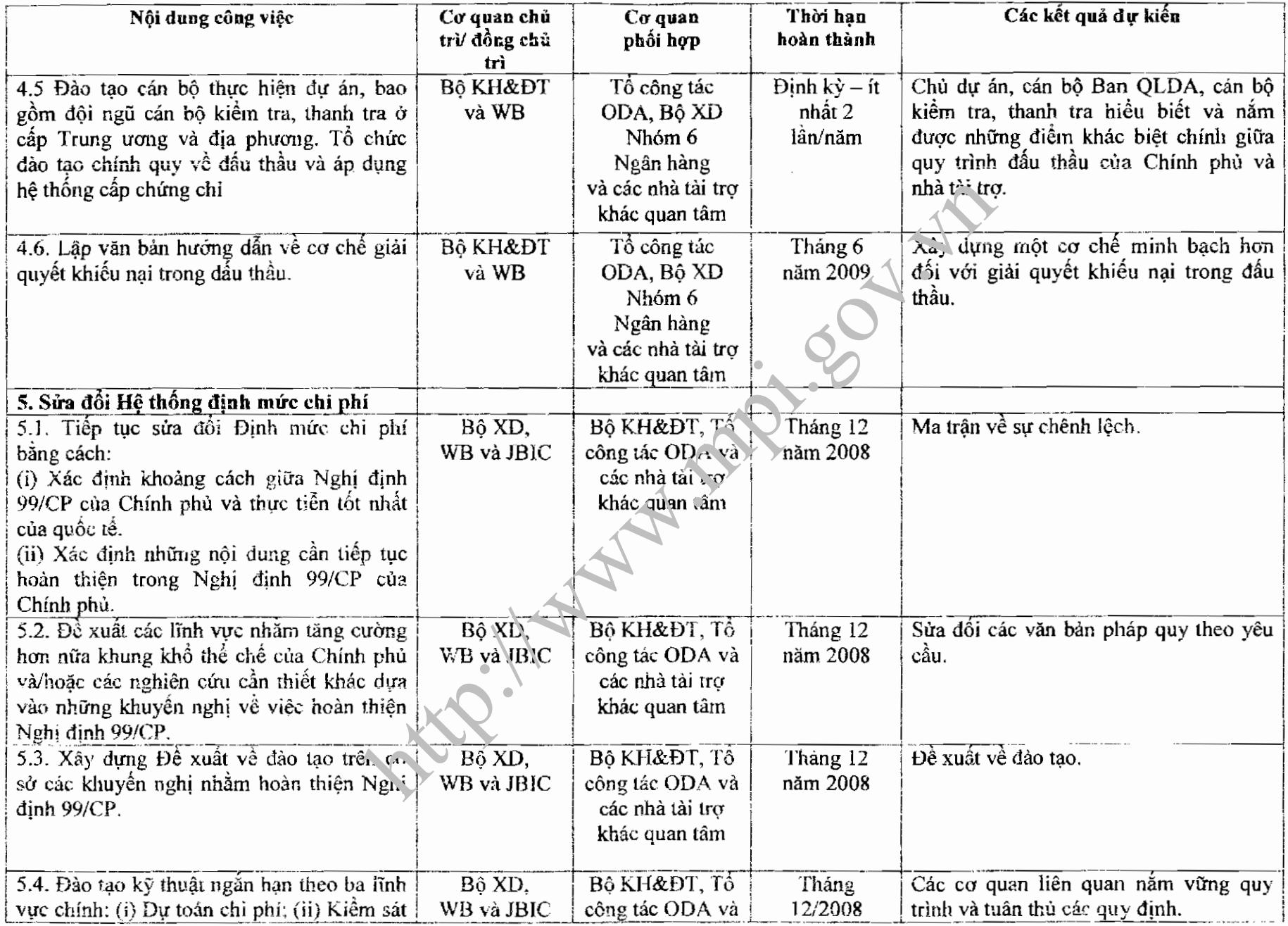

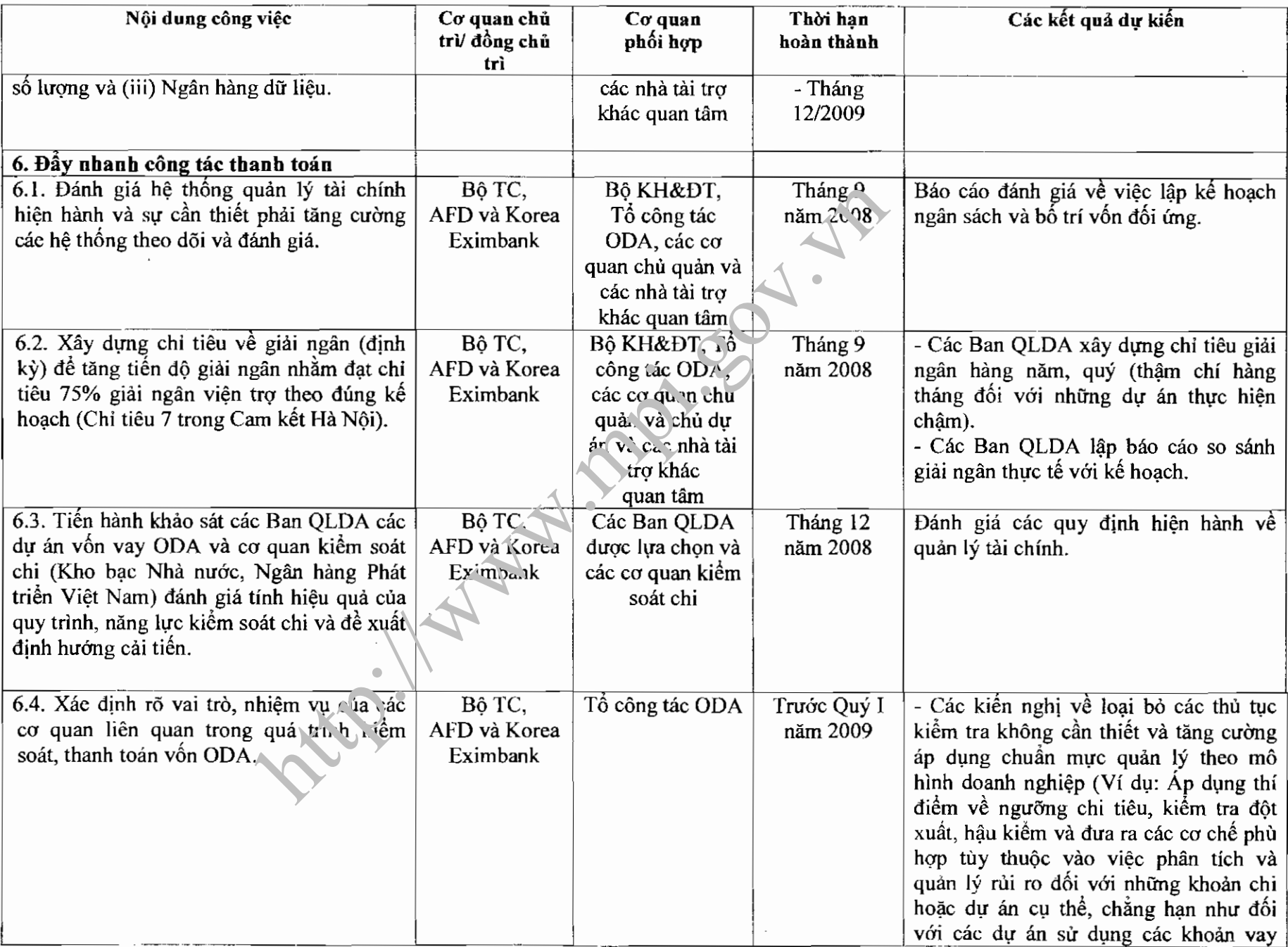

 $\overline{6}$ 

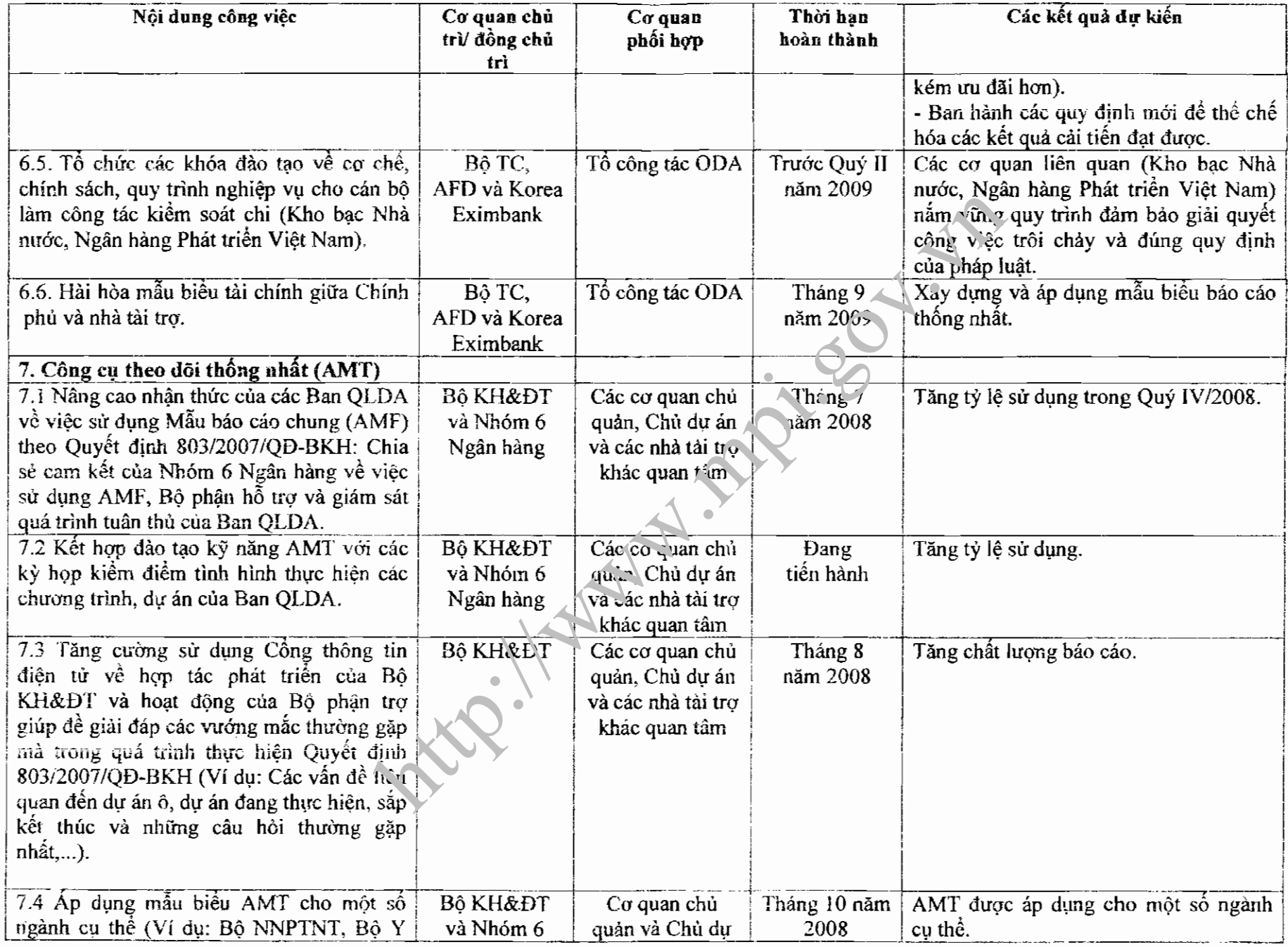

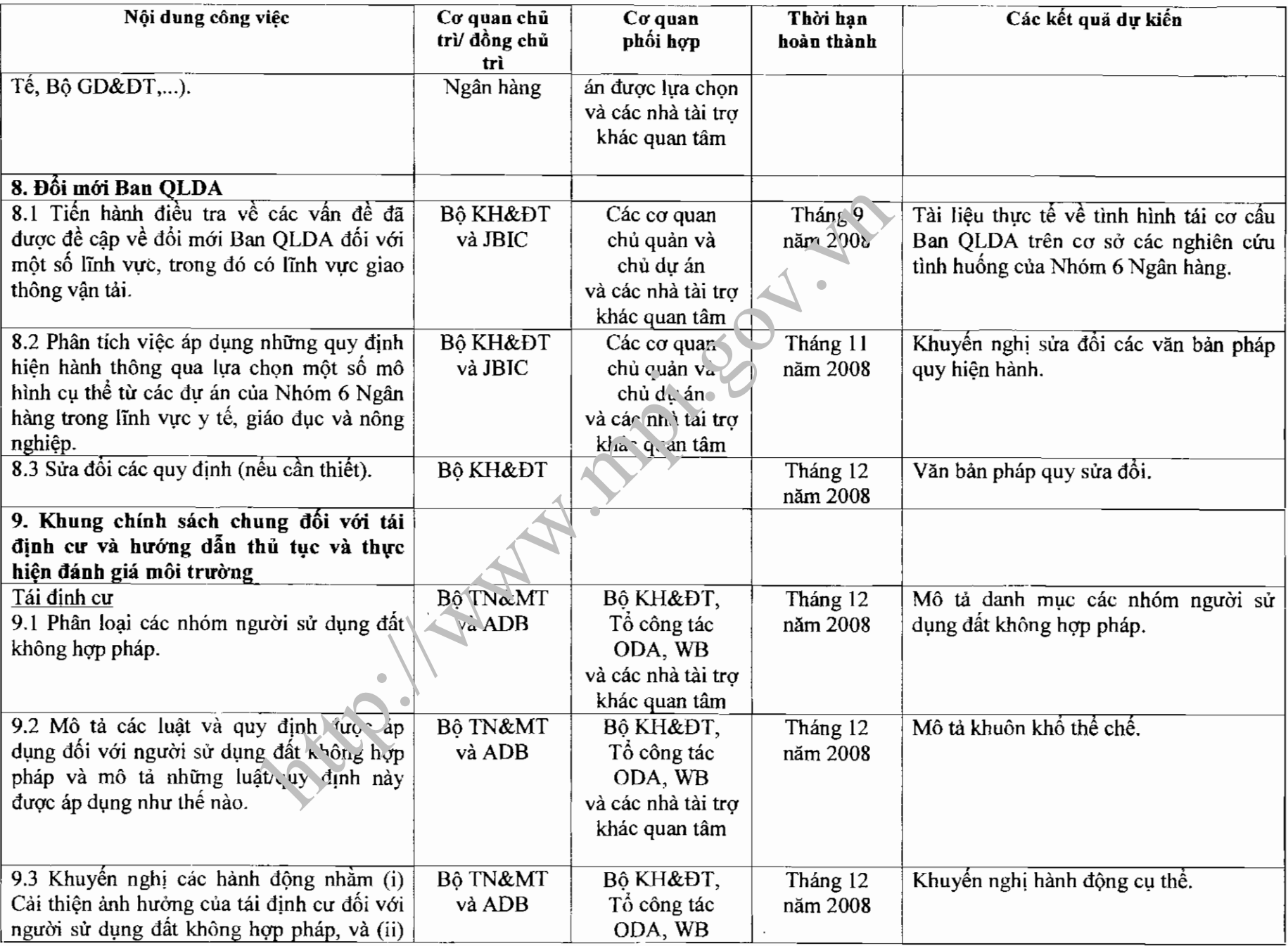

 $\bf{8}$ 

 $\sim 10^{-1}$ 

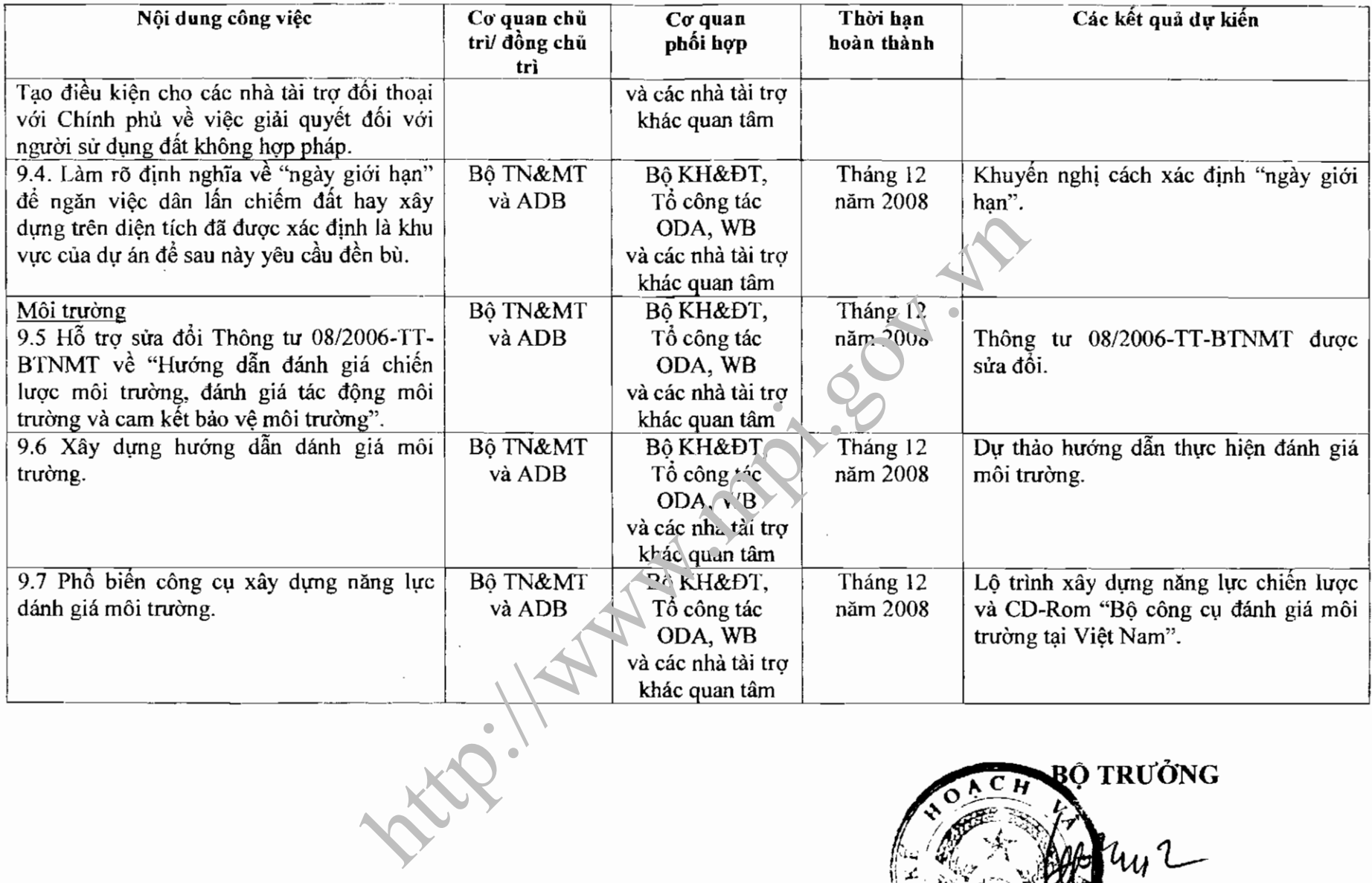

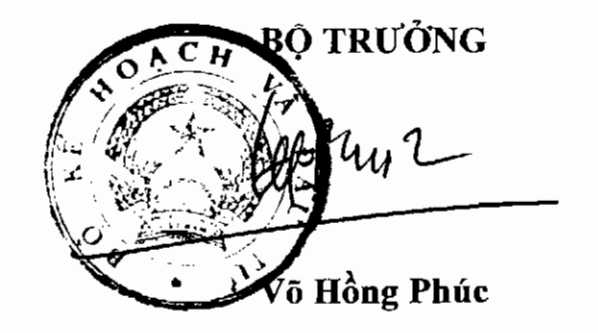

## MINISTRY OF PLANNING AND INVESTMENT

# **SOCIALIST REPUBLIC OF VIETNAM** Independence-Freedom-Happiness

# ACTION PLAN FOR IMPROVING PERFORMANCE OF ODA PROGRAMS AND PROJECTS<br>IN 2008-2009 PERIOD<br>(Promulgated together with the Decision No. 883 /2008/QD-BKH 4/4/4 2008<br>of the Minister of Planning and Investment

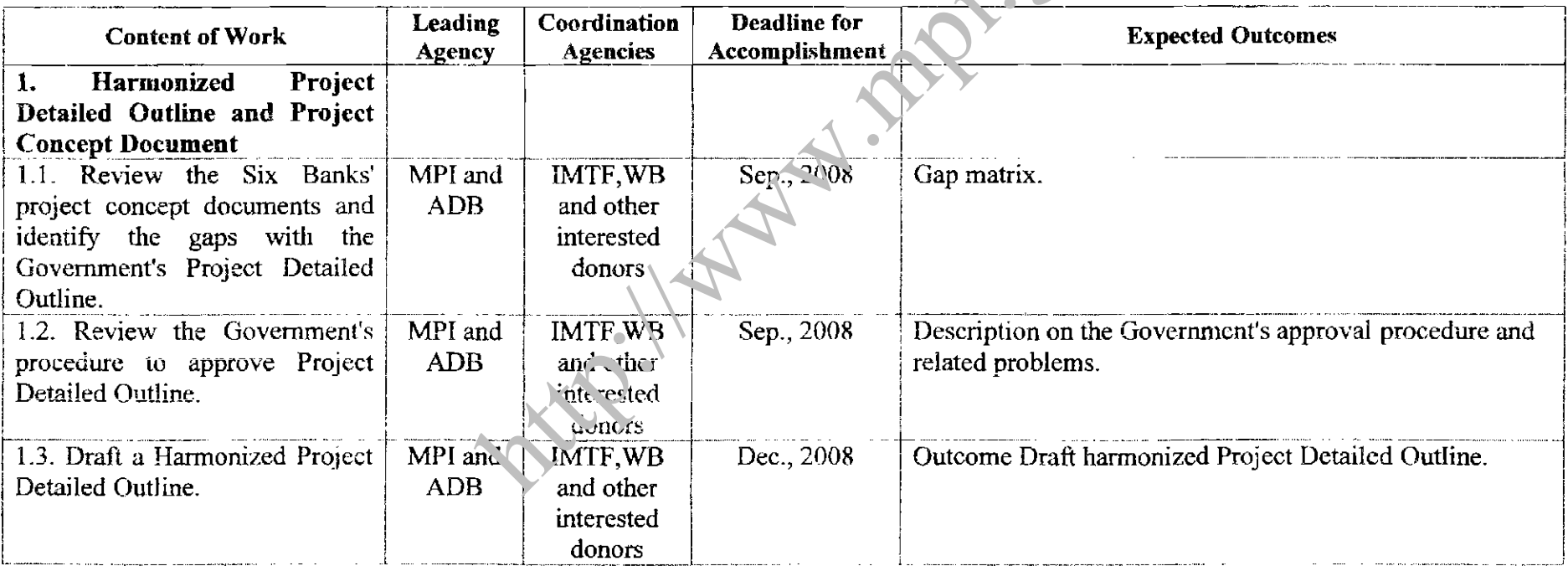

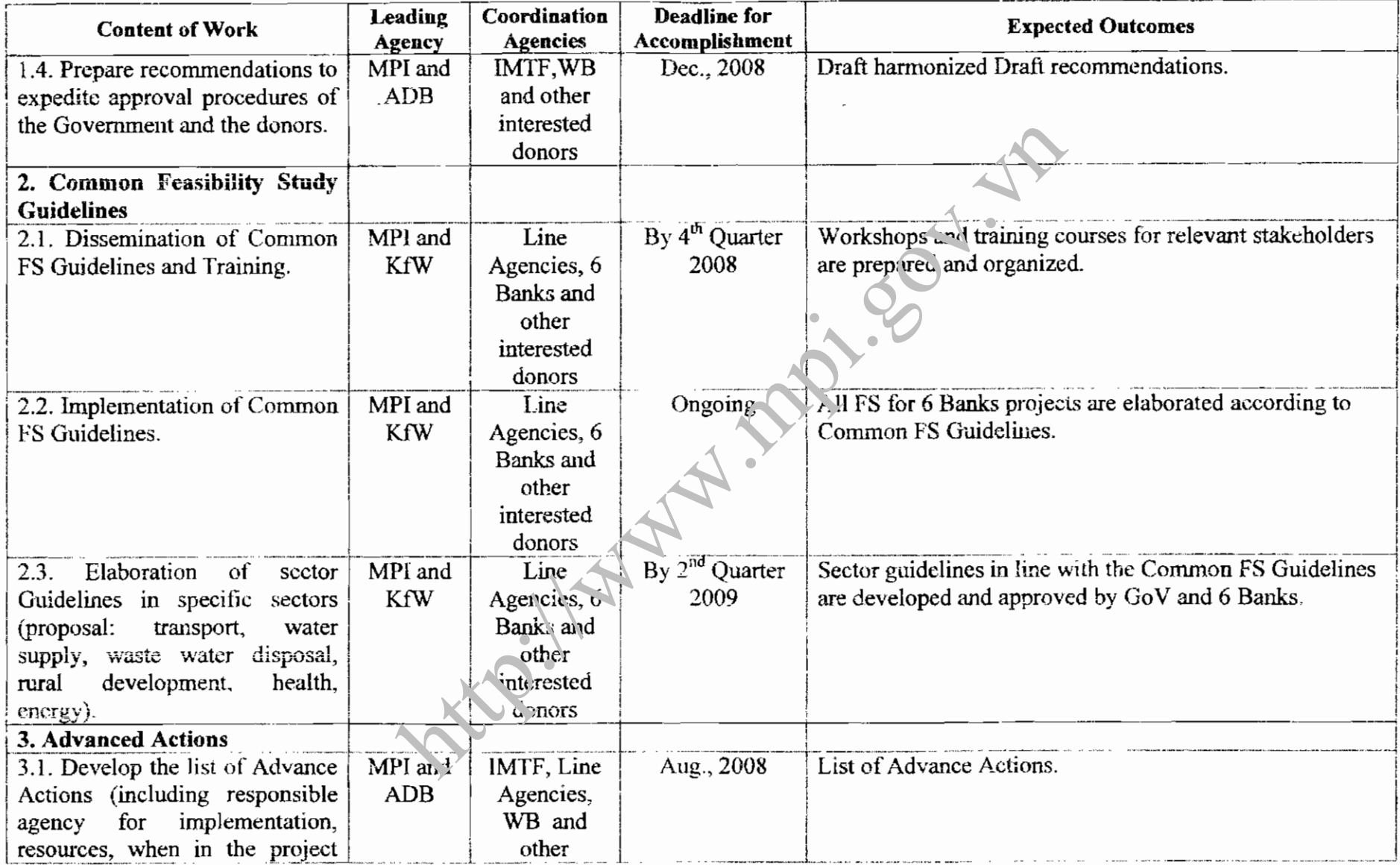

à.

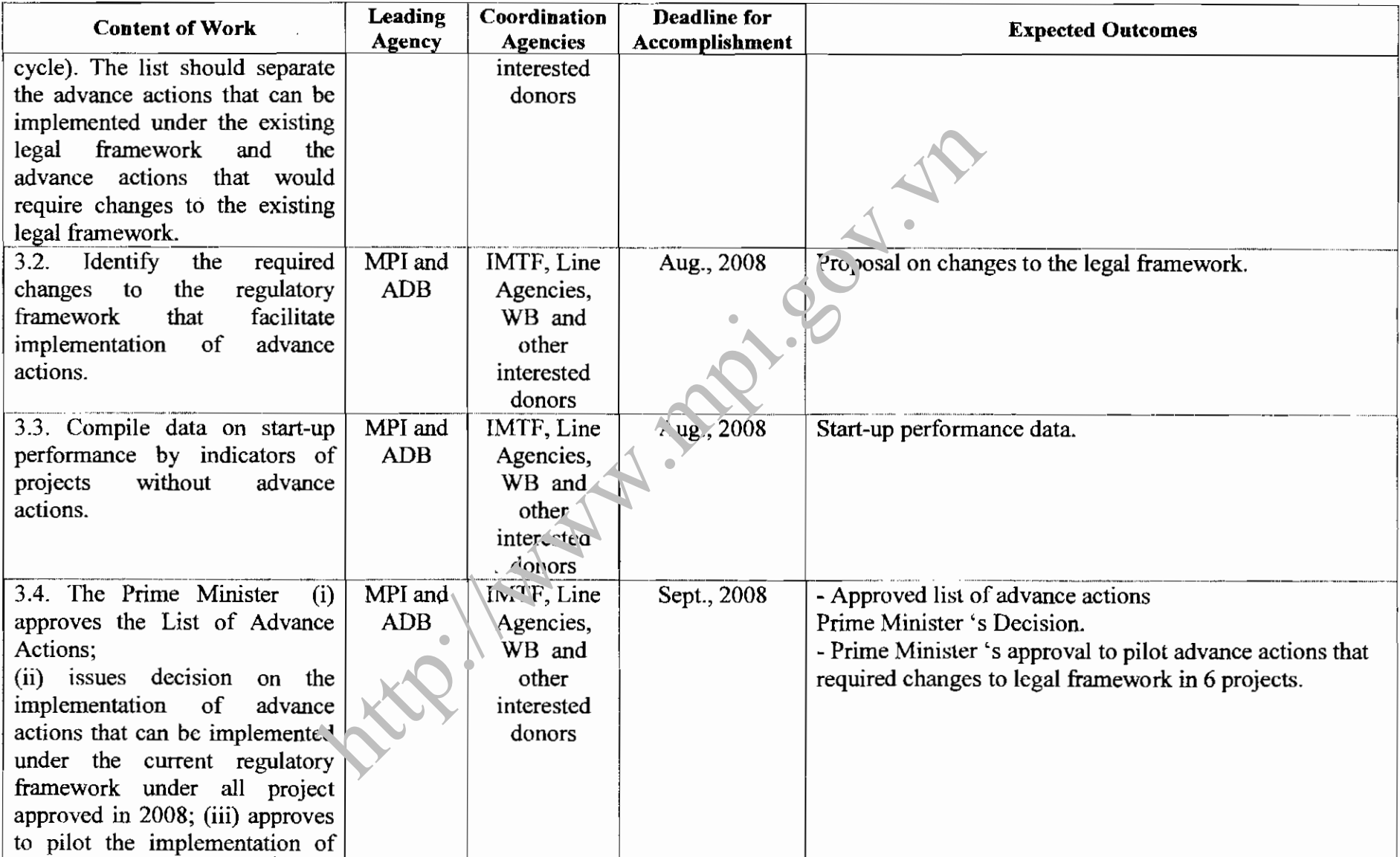

 $\sim 10^{-1}$ 

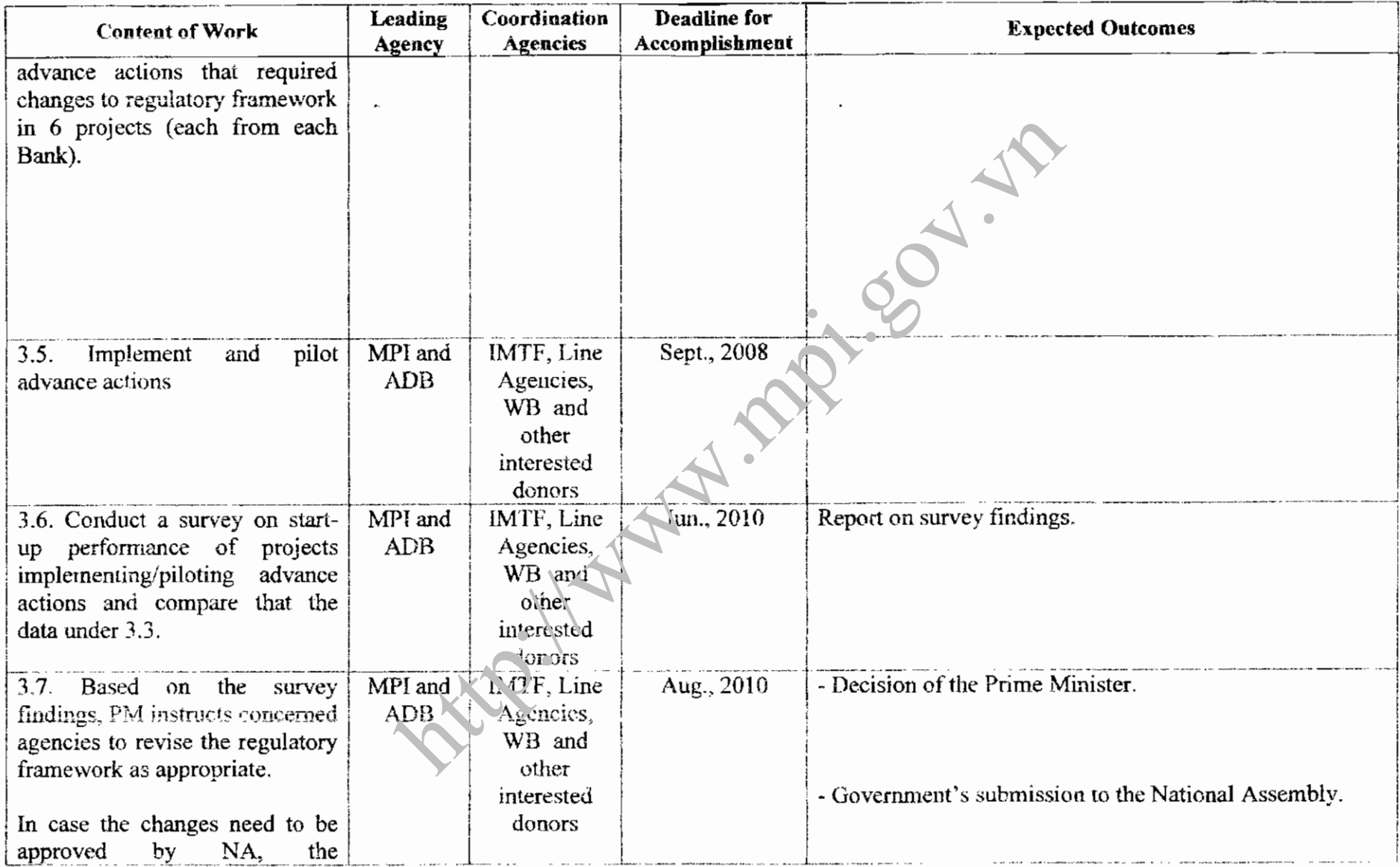

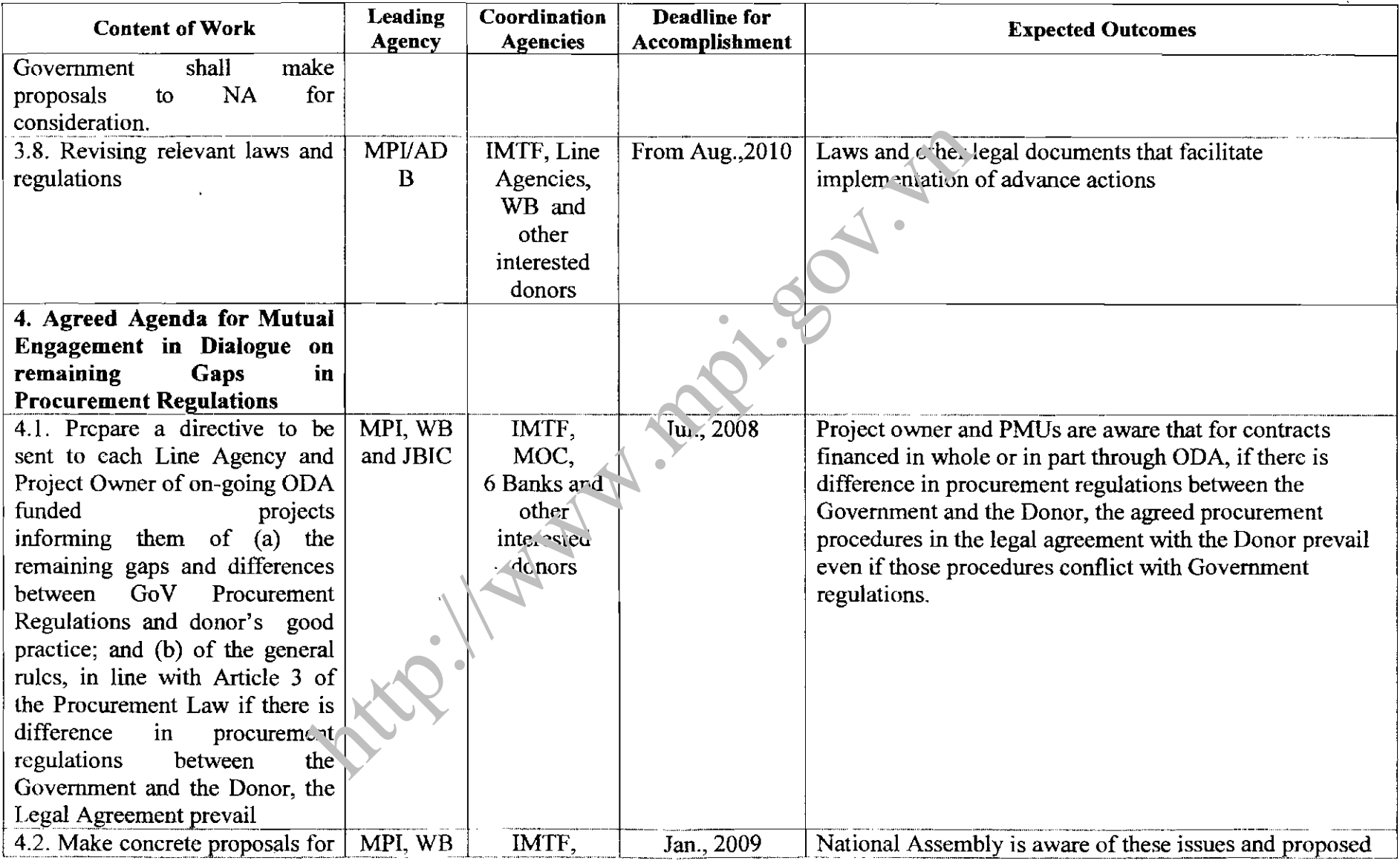

 $\sim 10^7$ 

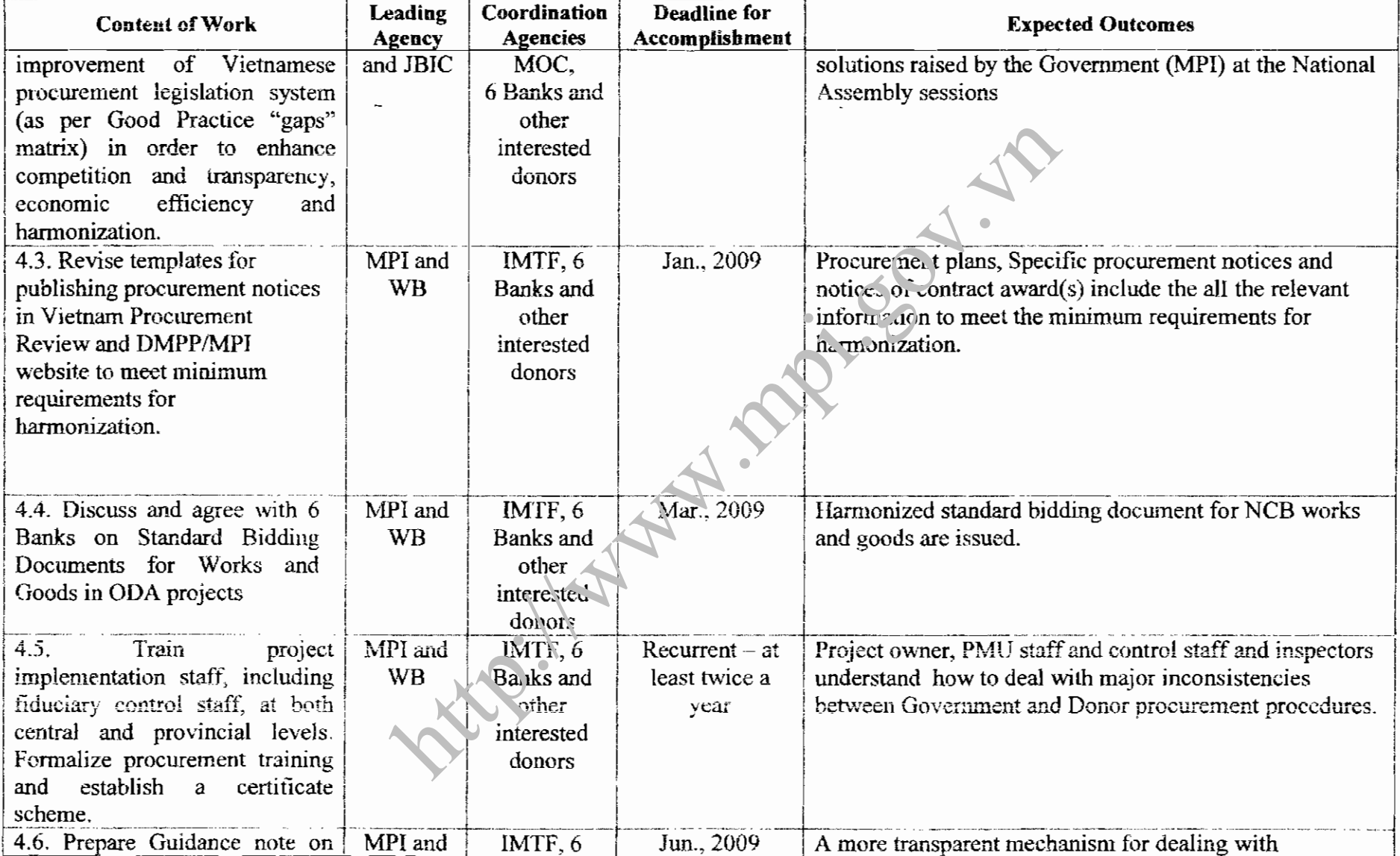

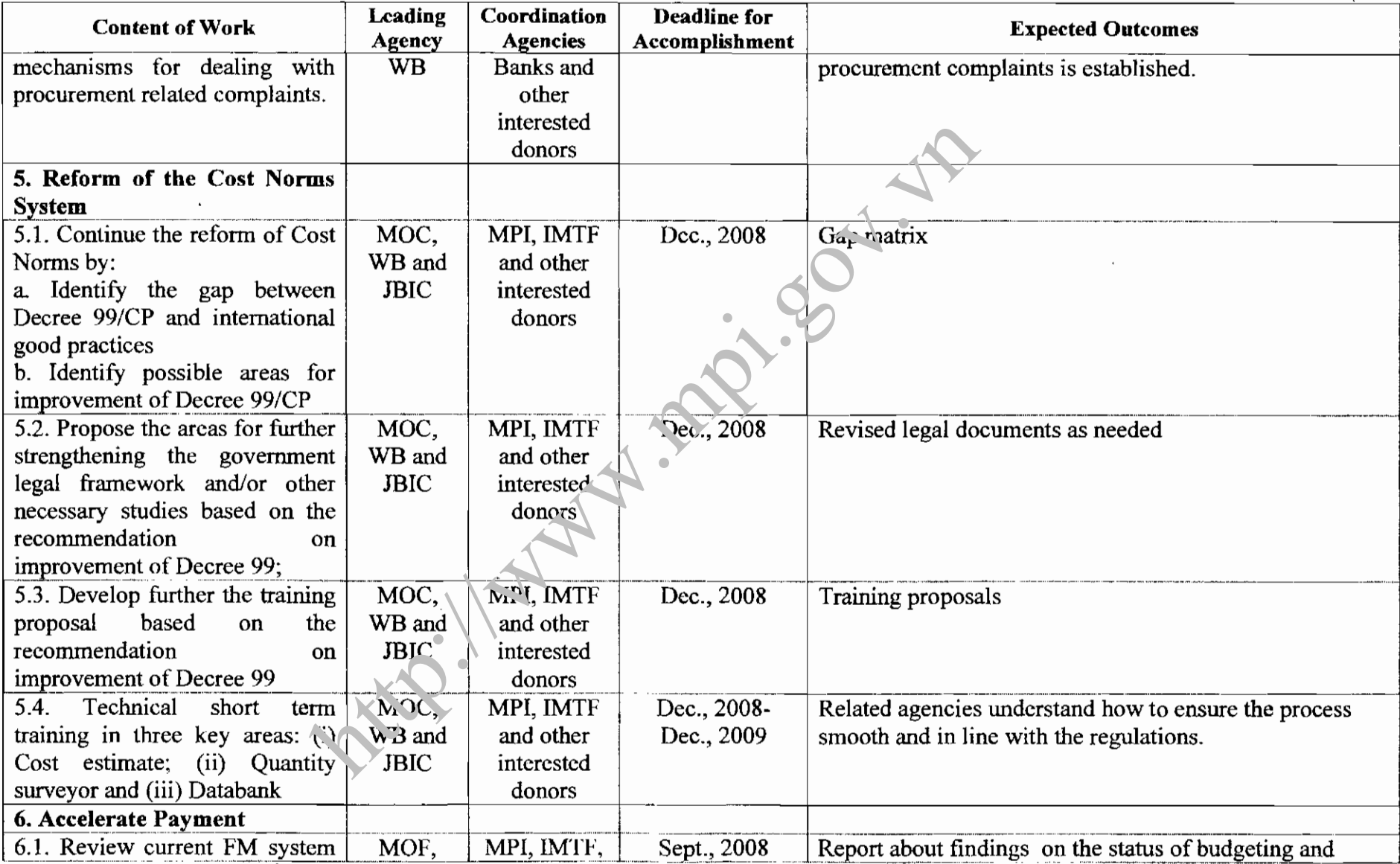

 $\sim 100$  km s  $^{-1}$ 

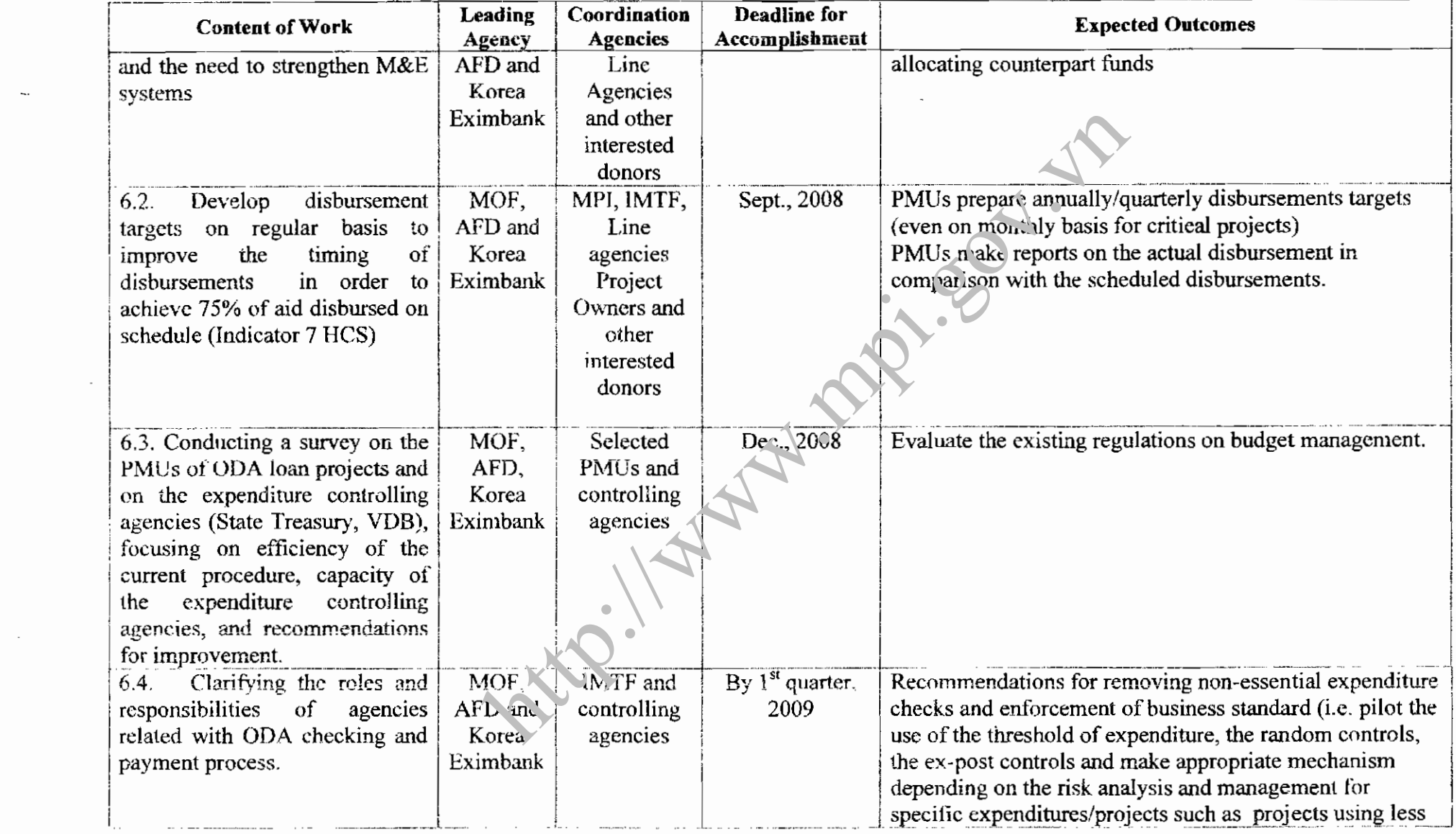

 $\mathcal{A}(\mathcal{A})$  and  $\mathcal{A}(\mathcal{A})$ 

 $\mathcal{A}^{\mathcal{A}}_{\mathcal{A}}$  and  $\mathcal{A}^{\mathcal{A}}_{\mathcal{A}}$  and  $\mathcal{A}^{\mathcal{A}}_{\mathcal{A}}$ 

 $\mathcal{L}^{\text{max}}_{\text{max}}$  and  $\mathcal{L}^{\text{max}}_{\text{max}}$ 

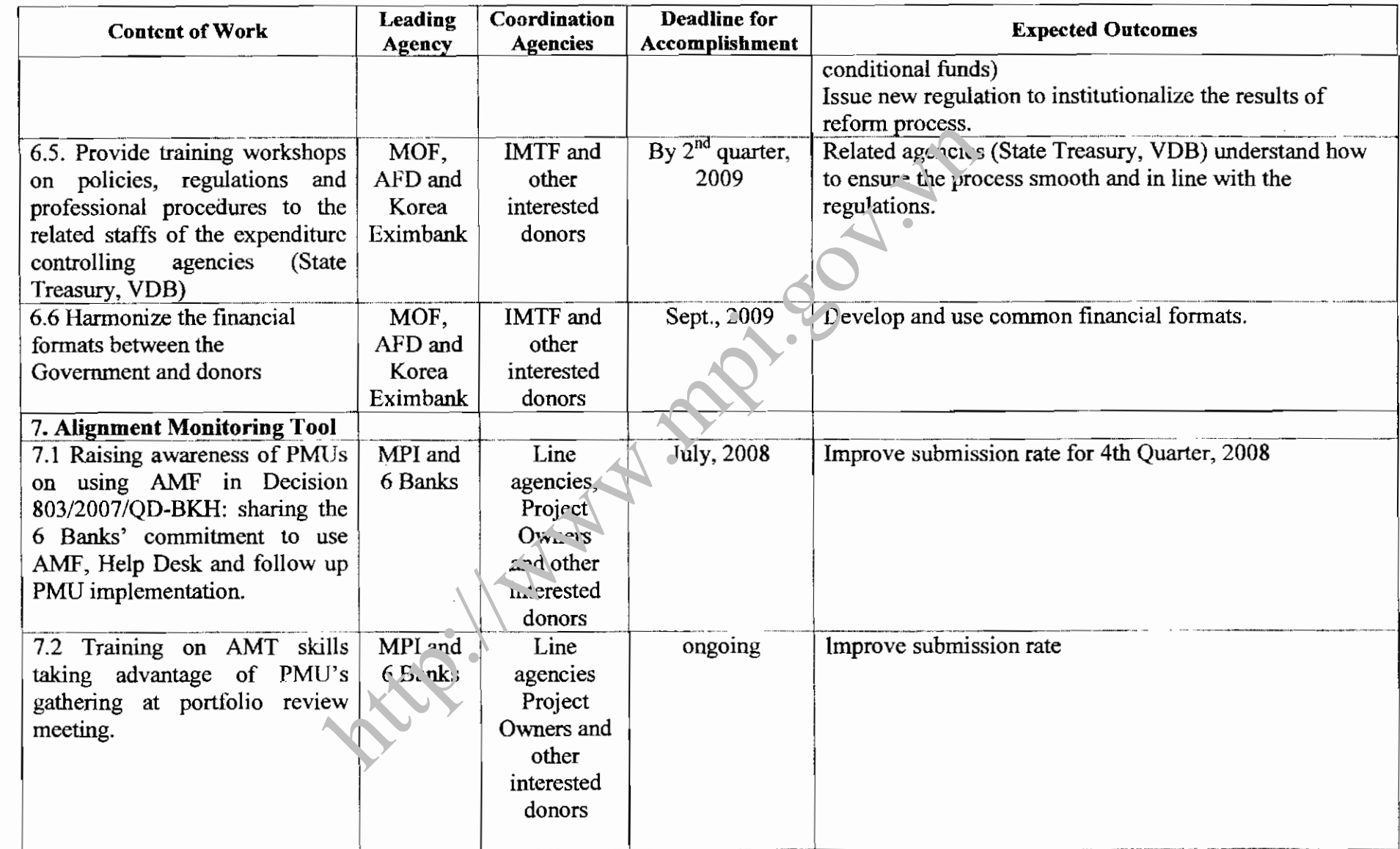

 $\sim$ 

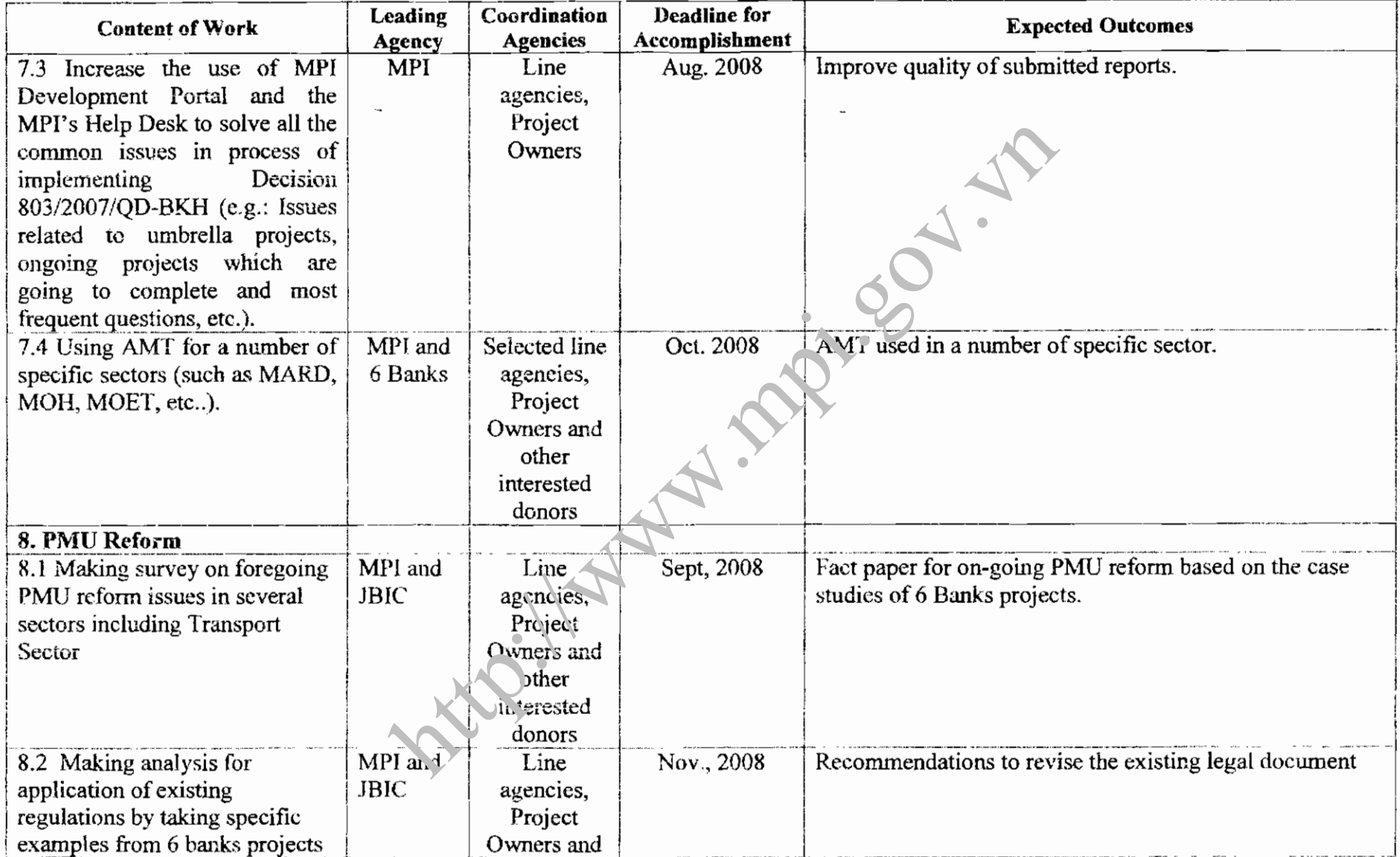

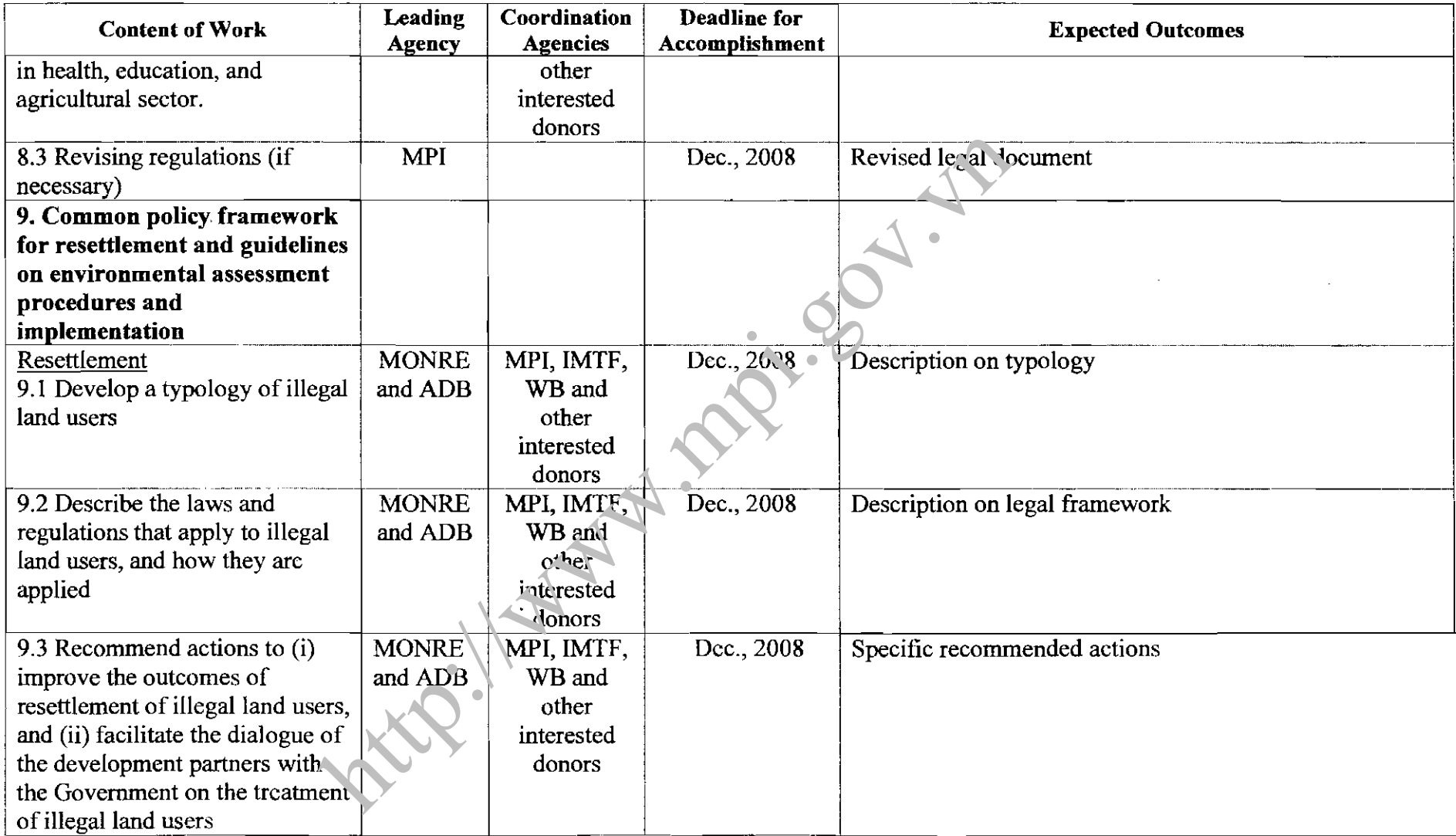

 $\hat{\mathcal{A}}$ 

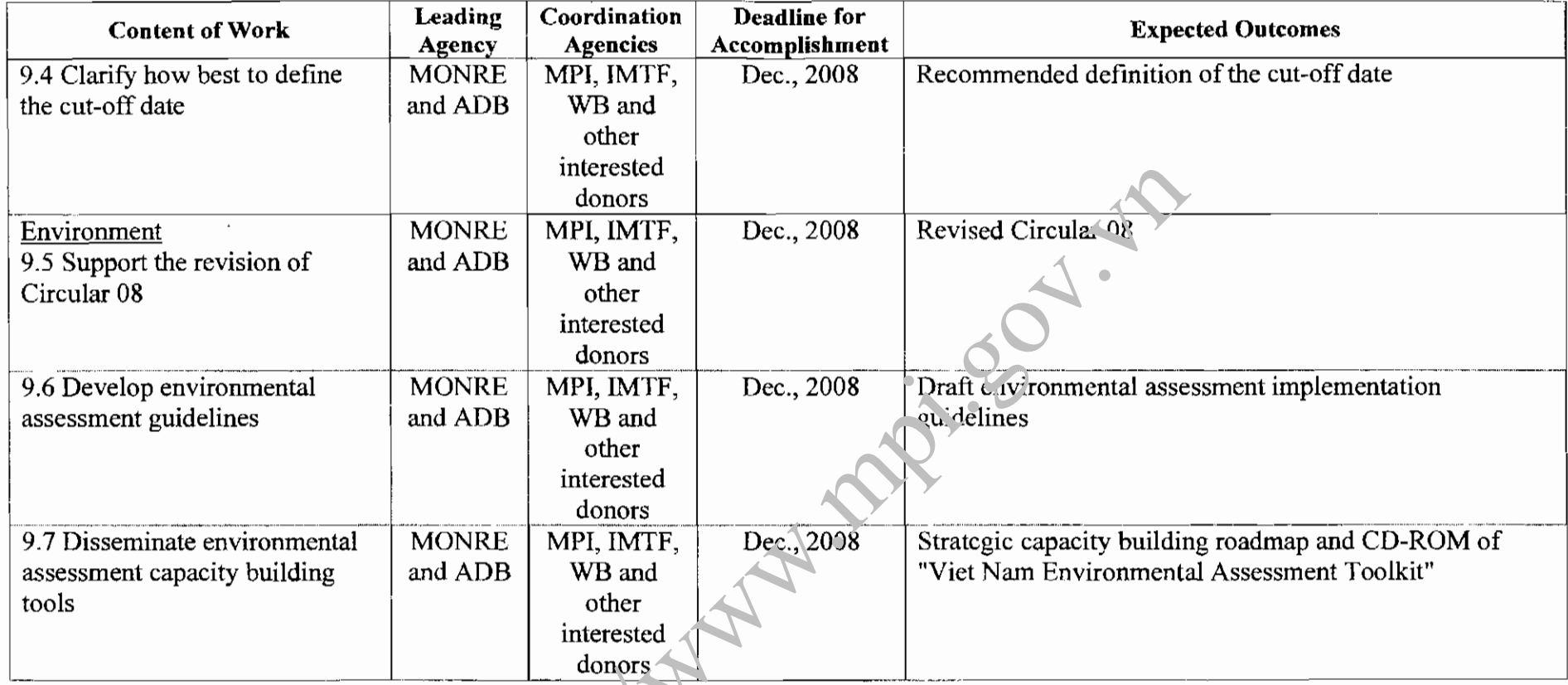

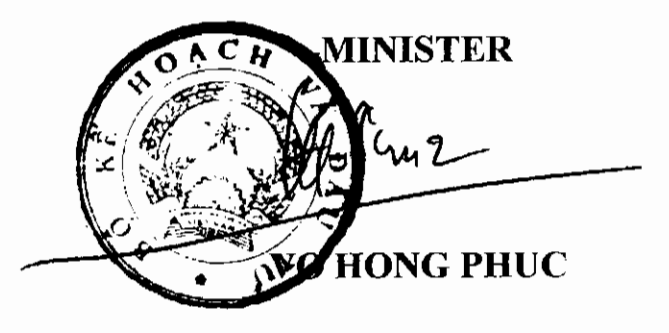

LER.I